**Государственное бюджетное профессиональное образовательное учреждение**

**«Нижегородское музыкальное училище (колледж) имени М.А. Балакирева»**

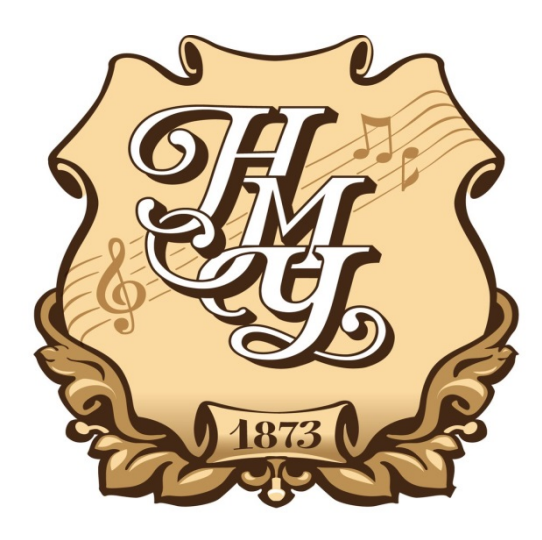

# **ПРОГРАММА УЧЕБНОЙ ДИСЦИПЛИНЫ ОП.06 Музыкальная информатика**

программы подготовки специалистов среднего звена по специальности

**53.02.03 Инструментальное исполнительство (по видам инструментов)**

углубленная подготовка

**Нижний Новгород 2021**

Рабочая программа учебной дисциплины (далее – Программа) разработана на основе Федерального государственного образовательного стандарта по специальности среднего профессионального образования 53.02.03 Инструментальное исполнительство (по видам инструментов).

Организация-разработчик: ГБПОУ «Нижегородское музыкальное училище (колледж) имени М.А. Балакирева».

Разработчики:

Большакова Ирина Александровна, преподаватель ГБПОУ «Нижегородское музыкальное училище (колледж) имени М.А. Балакирева», кандидат педагогических наук

Маторина Ирина Ильинична, кандидат исторических наук, председатель ПЦК «Общеобразовательные дисциплины», преподаватель ГБПОУ «Нижегородское музыкальное училище (колледж) имени М.А. Балакирева»

Шоронова Ирина Юрьевна, заместитель директора по учебно-методической работе ГБПОУ «Нижегородское музыкальное училище (колледж) имени М.А. Балакирева»

# **СОДЕРЖАНИЕ**

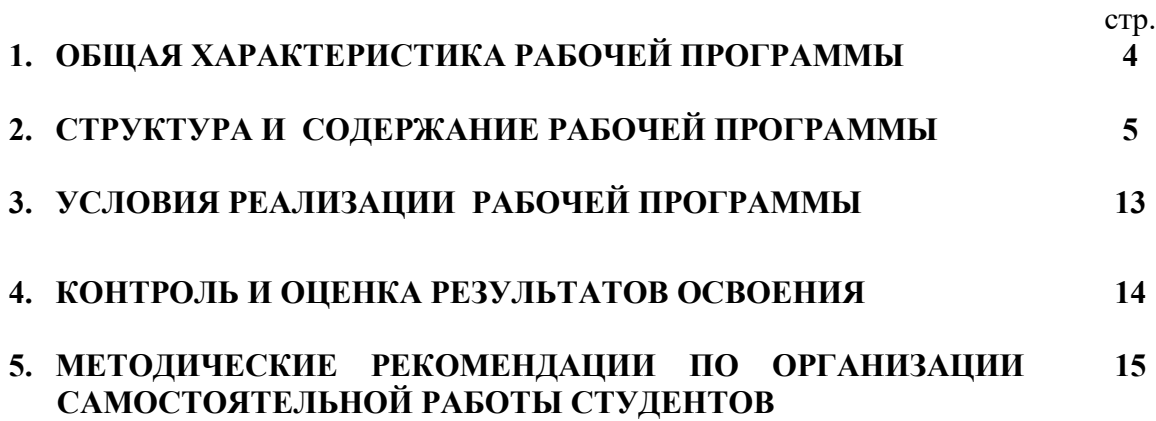

# **1. ОБЩАЯ ХАРАКТЕРИСТИКА РАБОЧЕЙ ПРОГРАММЫ**

#### **1.1. Область применения программы**

Программа учебной дисциплины является частью основной профессиональной образовательной программы в соответствии с ФГОС по специальностям СПО 53.02.03 Инструментальное исполнительство (по видам инструментов).

Программа учебной дисциплины может быть использована в углубленной подготовке СПО.

#### **1.1.Место учебной дисциплины в структуре ППССЗ**

ОП.00. Общепрофессиональные дисциплины.

ОП.06. Музыкальная информатика.

#### **1.3. Цели и задачи, требования к результатам освоения учебной дисциплины:**

Рабочая программа дисциплин **ОП.06 Музыкальная информатика** ориентирована на достижение следующих **целей**:

- овладение студентами теоретическими и практическими навыками использования компьютерных технологий в целях повышения эффективности профессиональной деятельности.

Рабочая программа дисциплины **ОП.06 Музыкальная информатика** ориентирована на достижение следующих **задач:**

• изучение программного обеспечения и профессионального музыкального оборудования для работы на персональном компьютере (ПК);

• освоение музыкально-интеллектуального инструментария; – овладение навыками работы со звукотехническим оборудованием;

- изучение нотно-текстовых редакторов;
- анализ обучающих и игровых программ нового поколения;
- исследование музыкальных ресурсов сети Internet.
	- В результате освоения дисциплин обучающийся должен **знать\*:**

**З.1.** Способы использования компьютерной техники в сфере профессиональной деятельности;

**З.2.** Часто используемые компьютерные программы для записи нотного текста;

- **З.3.** Основы MIDI-технологий.
	- В результате освоения дисциплины обучающийся должен **уметь\***:

**У.1.** Делать компьютерный набор нотного текста в современных программах;

**У.2.** Использовать программы цифровой обработки звука;

**У.3.** Ориентироваться в частой смене компьютерных программ.

В результате освоения учебной дисциплины, выпускник должен овладеть следующими общими компетенциями (**ОК):**

ОК 1. Понимать сущность и социальную значимость своей будущей профессии, проявлять к ней устойчивый интерес.

ОК 2. Организовывать собственную деятельность, определять методы и способы выполнения профессиональных задач, оценивать их эффективность и качество.

ОК 3. Решать проблемы, оценивать риски и принимать решения в нестандартных ситуациях.

ОК 4. Осуществлять поиск, анализ и оценку информации, необходимой для постановки и решения профессиональных задач, профессионального и личностного развития.

ОК 5. Использовать информационно-коммуникационные технологии для совершенствования профессиональной деятельности.

ОК 6. Работать в коллективе, эффективно общаться с коллегами, руководством.

ОК 7. Ставить цели, мотивировать деятельность подчиненных, организовывать и контролировать их работу с принятием на себя ответственности за результат выполнения заданий.

ОК 8. Самостоятельно определять задачи профессионального и личностного развития, заниматься самообразованием, осознанно планировать повышение квалификации.

ОК 9. Ориентироваться в условиях частой смены технологий в профессиональной деятельности.

В результате освоения учебной дисциплины, выпускник должен овладеть следующими профессиональными компетенциями (**ПК):**

ПК 1.5. Применять в исполнительской деятельности технические средства звукозаписи, вести репетиционную работу и запись в условиях студии.

ПК 1.8. Создавать концертно-тематические программы с учетом специфики восприятия слушателей различных возрастных групп.

ПК 2.5. Применять классические и современные методы преподавания, анализировать особенности отечественных и мировых инструментальных школ.

В результате освоения дисциплины у обучающегося формируются следующие **личностные результаты (ЛР)**:

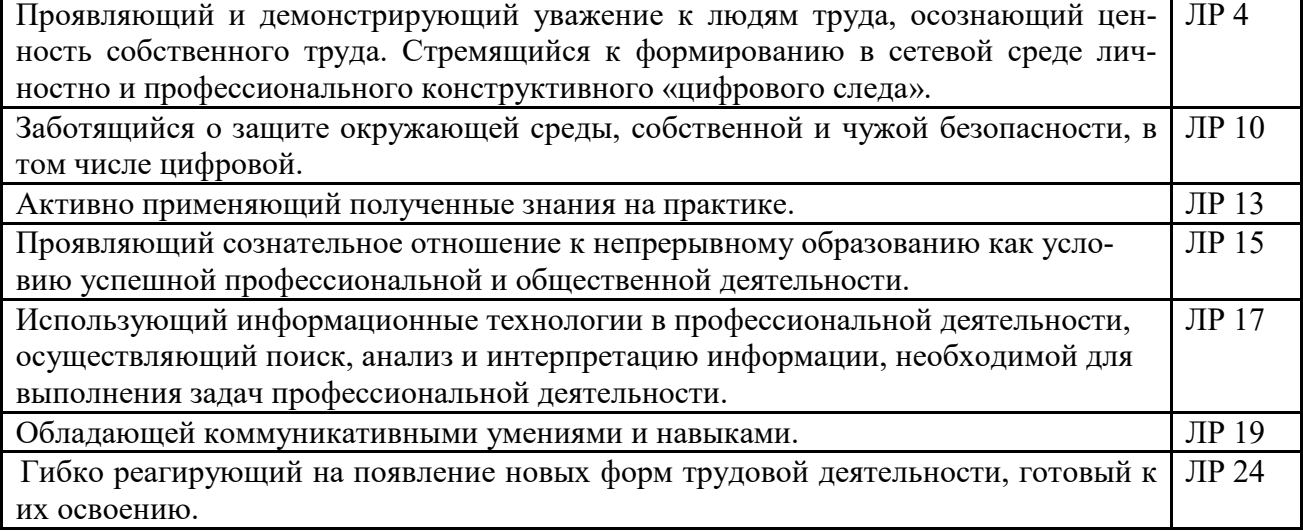

#### **1.4. Рекомендуемое количество часов на освоение программы**

Максимальной учебной нагрузки обучающегося 105 часов, в том числе: обязательной аудиторной учебной нагрузки обучающегося 70 часов; самостоятельной работы обучающегося 35 часов.

# **2. СТРУКТУРА И СОДЕРЖАНИЕ РАБОЧЕЙ ПРОГРАММЫ**

**2.1. Объем учебной дисциплины и виды учебной работы**

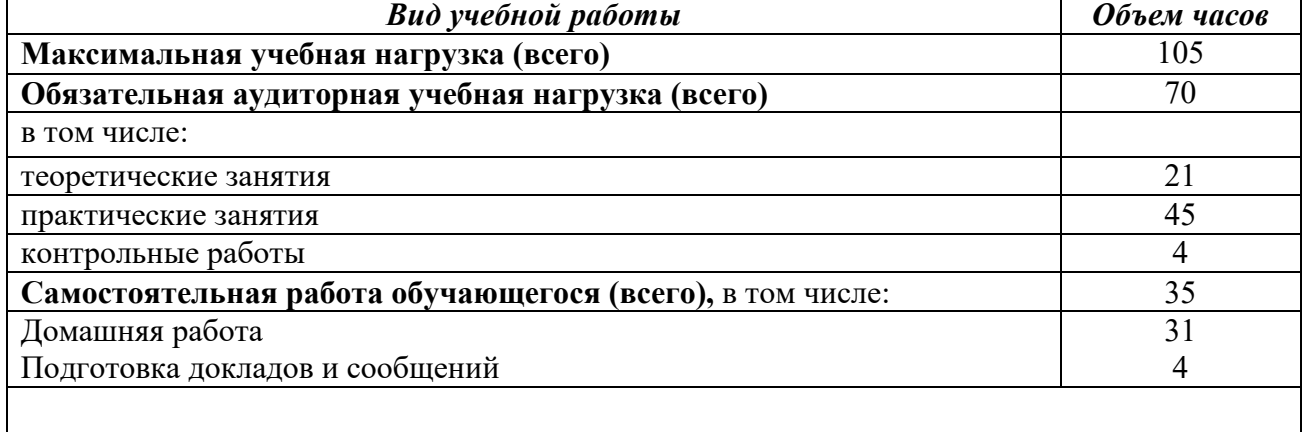

# **Итоговая аттестация: в форме дифференцированного зачета**

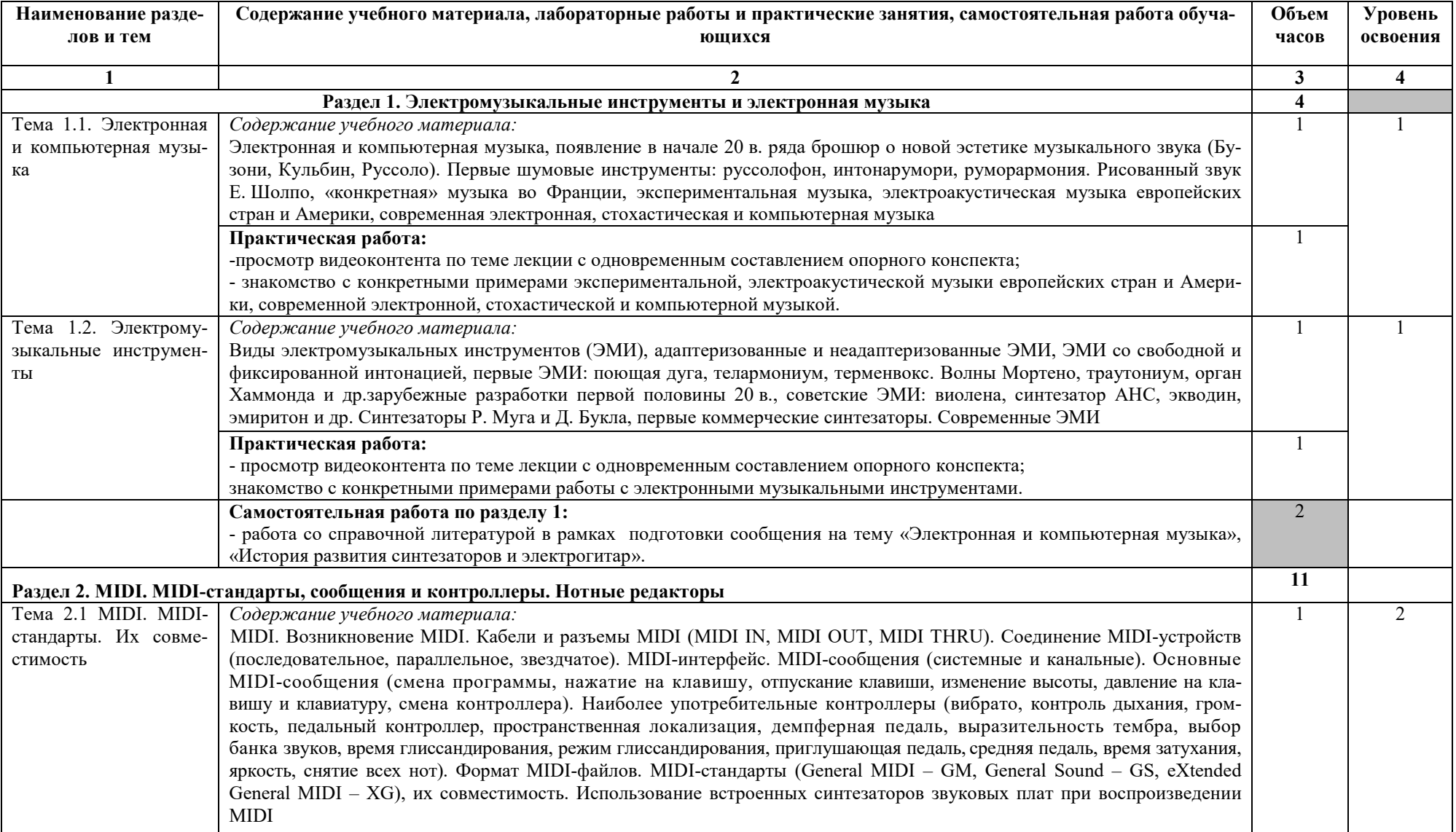

# **2.2. Тематический план и содержание учебной дисциплины «Музыкальная информатика»**

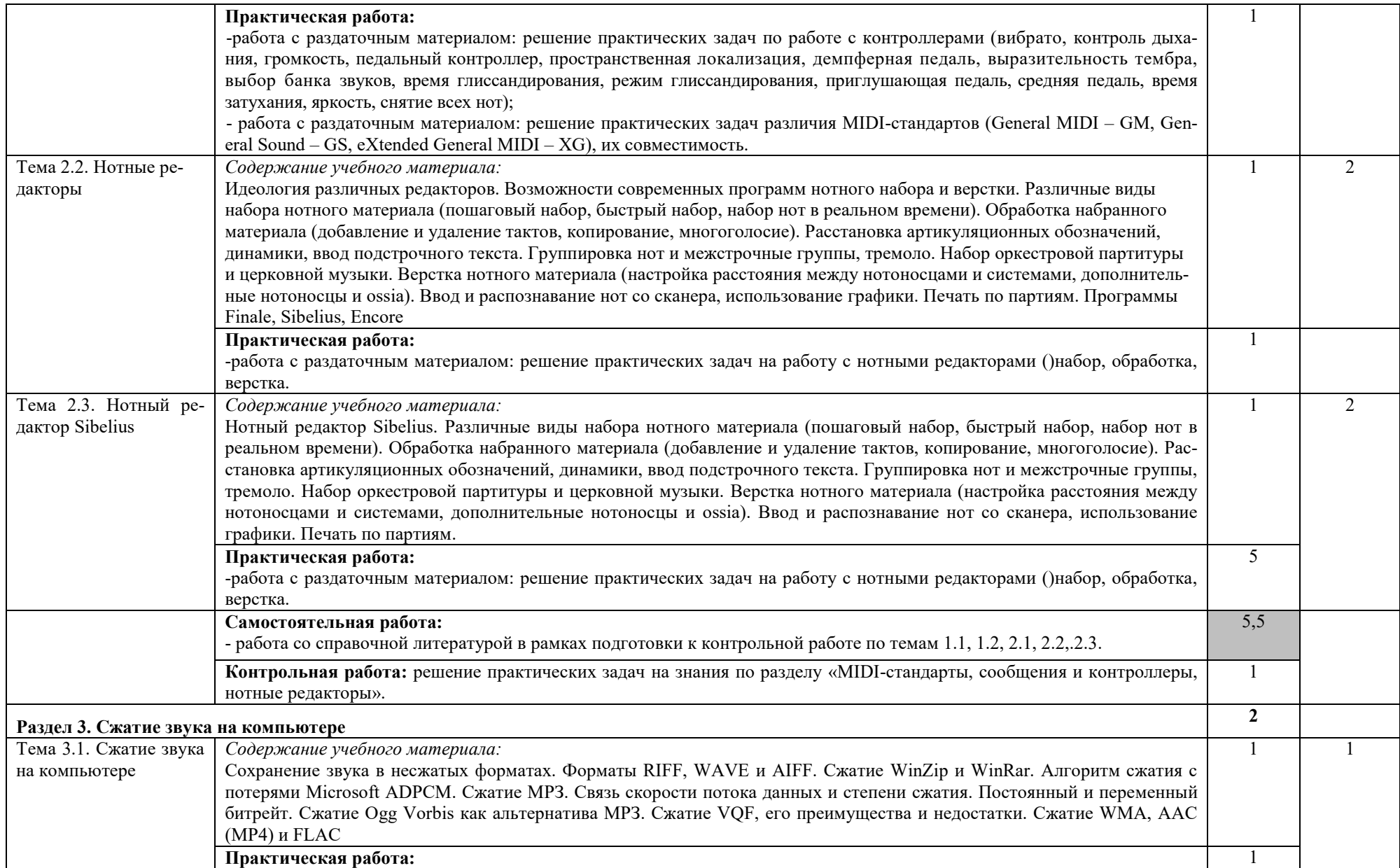

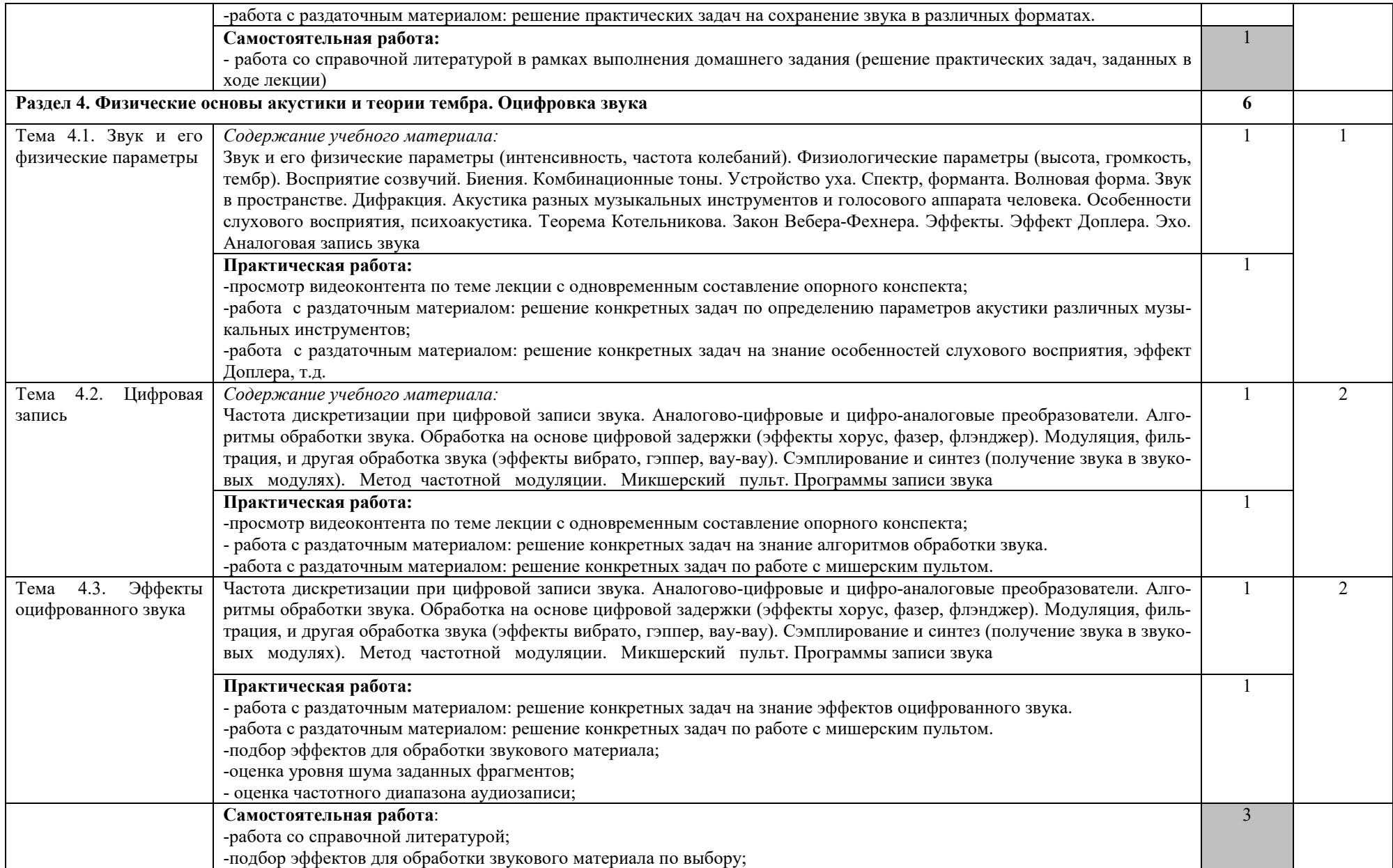

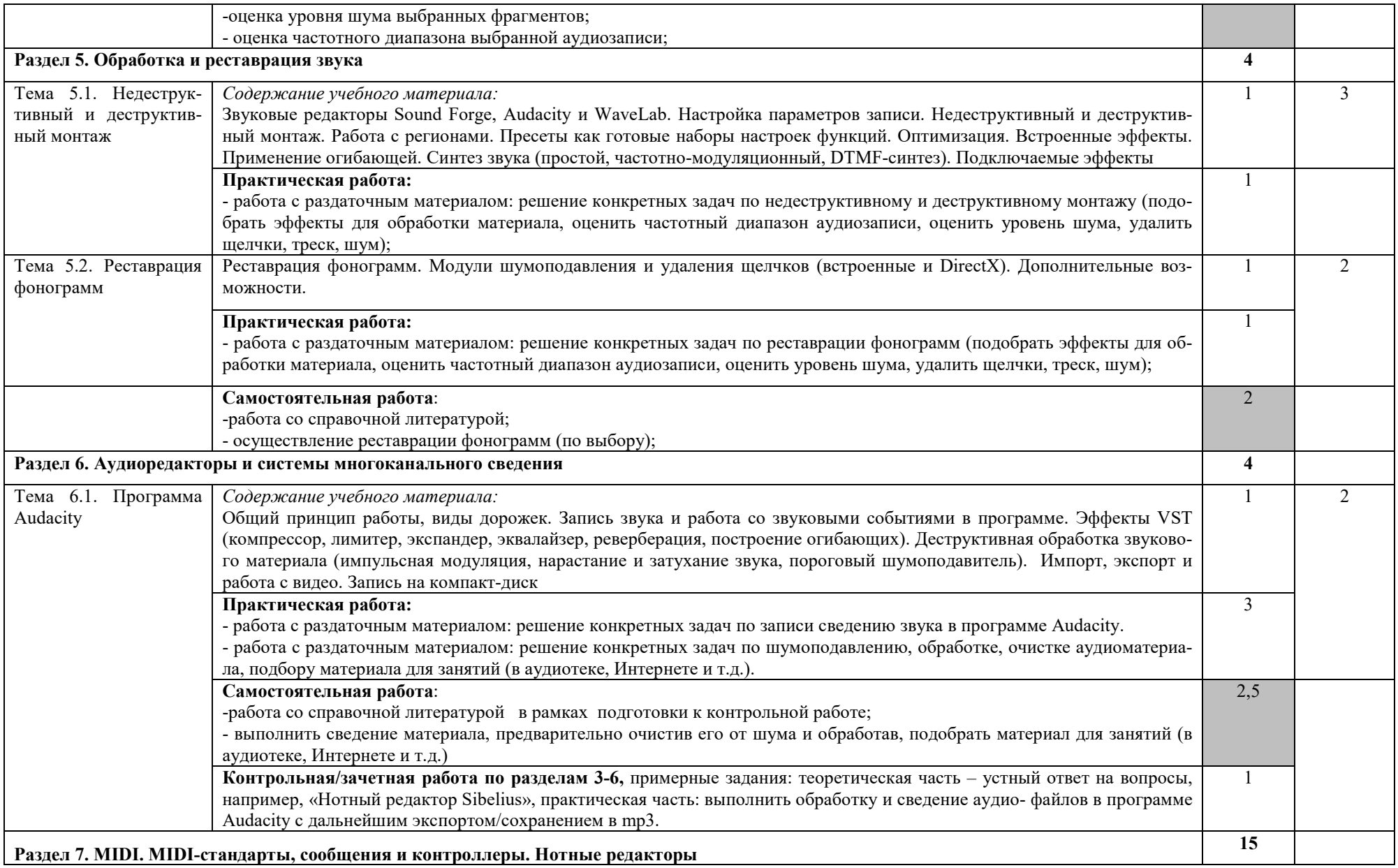

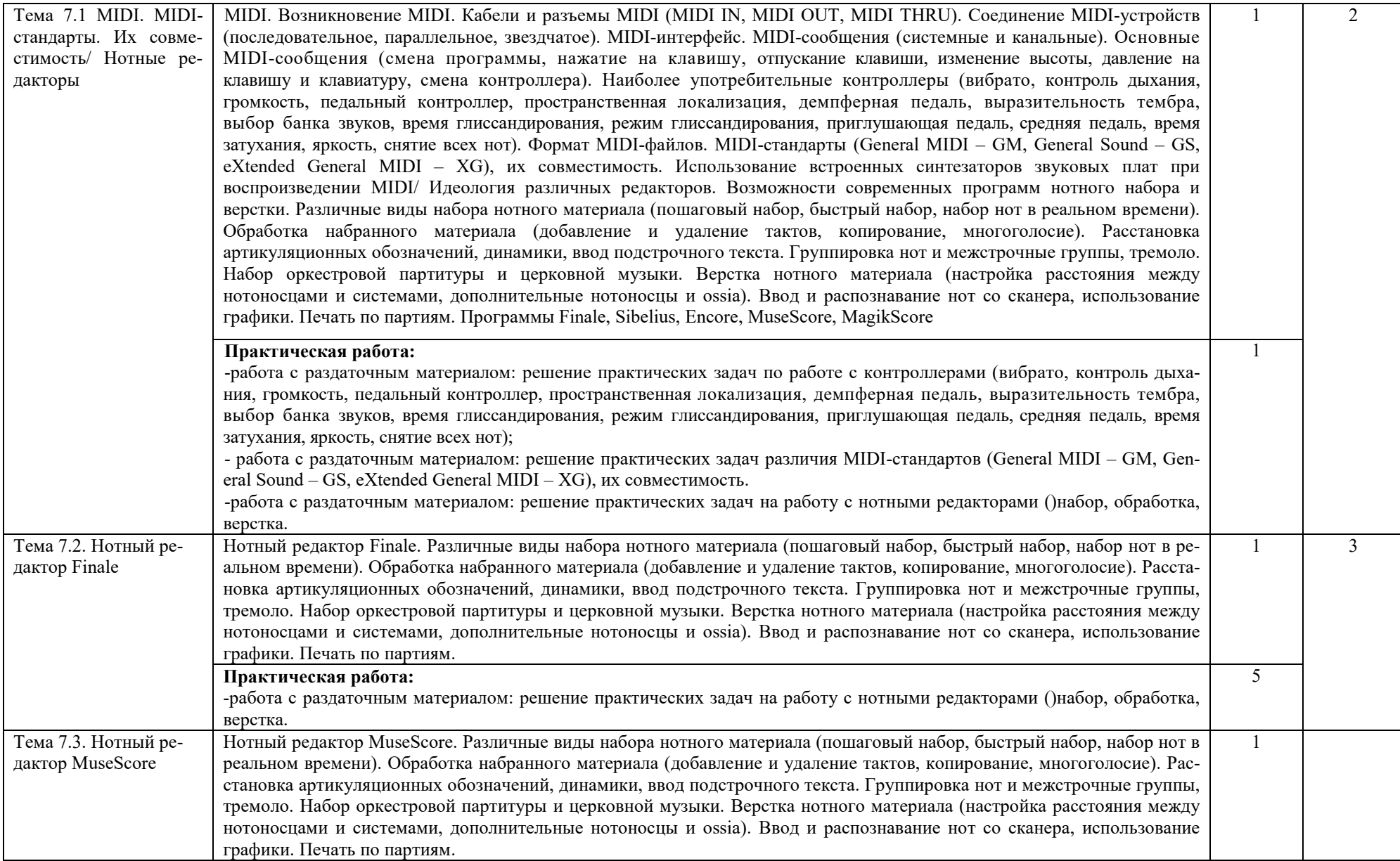

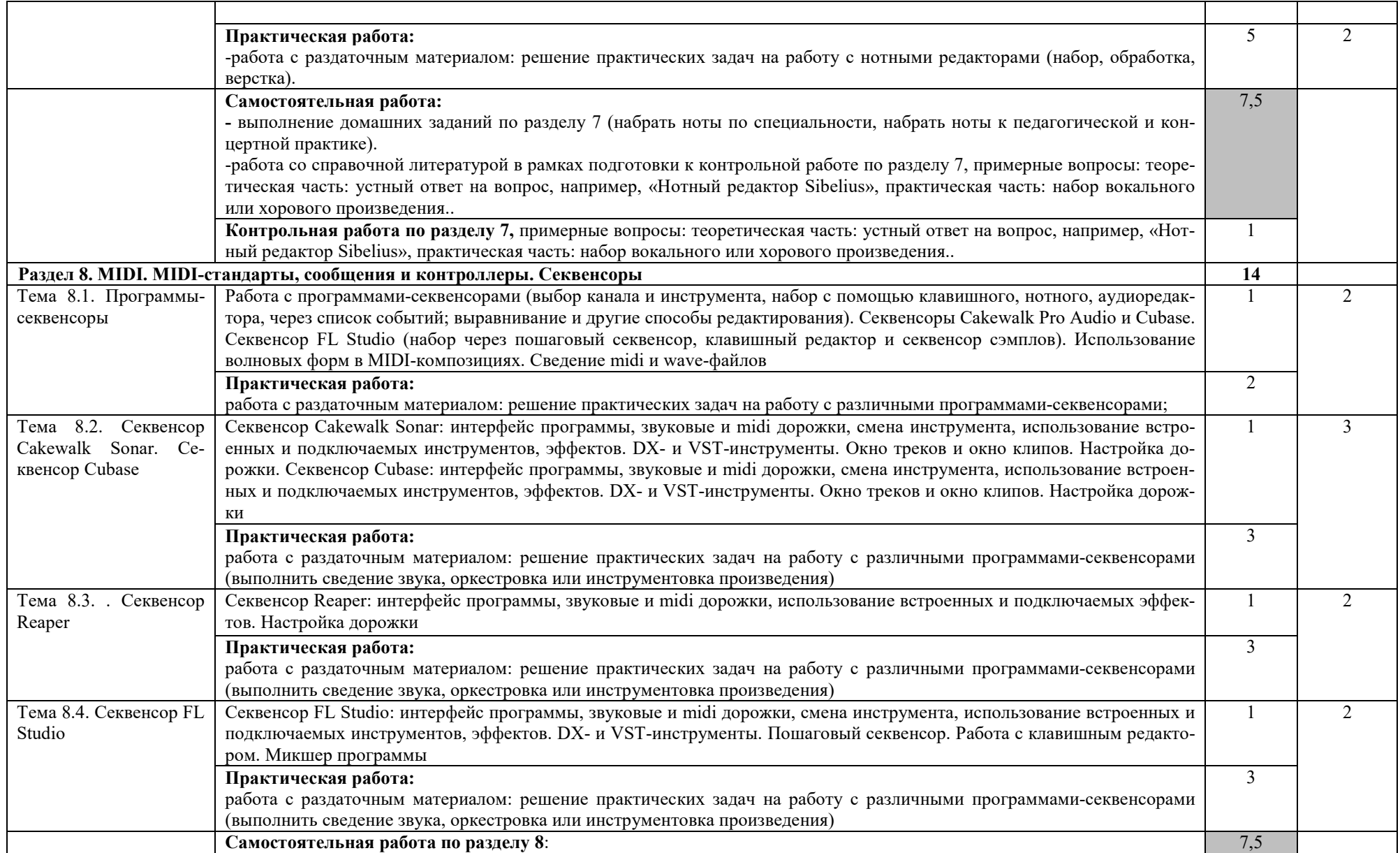

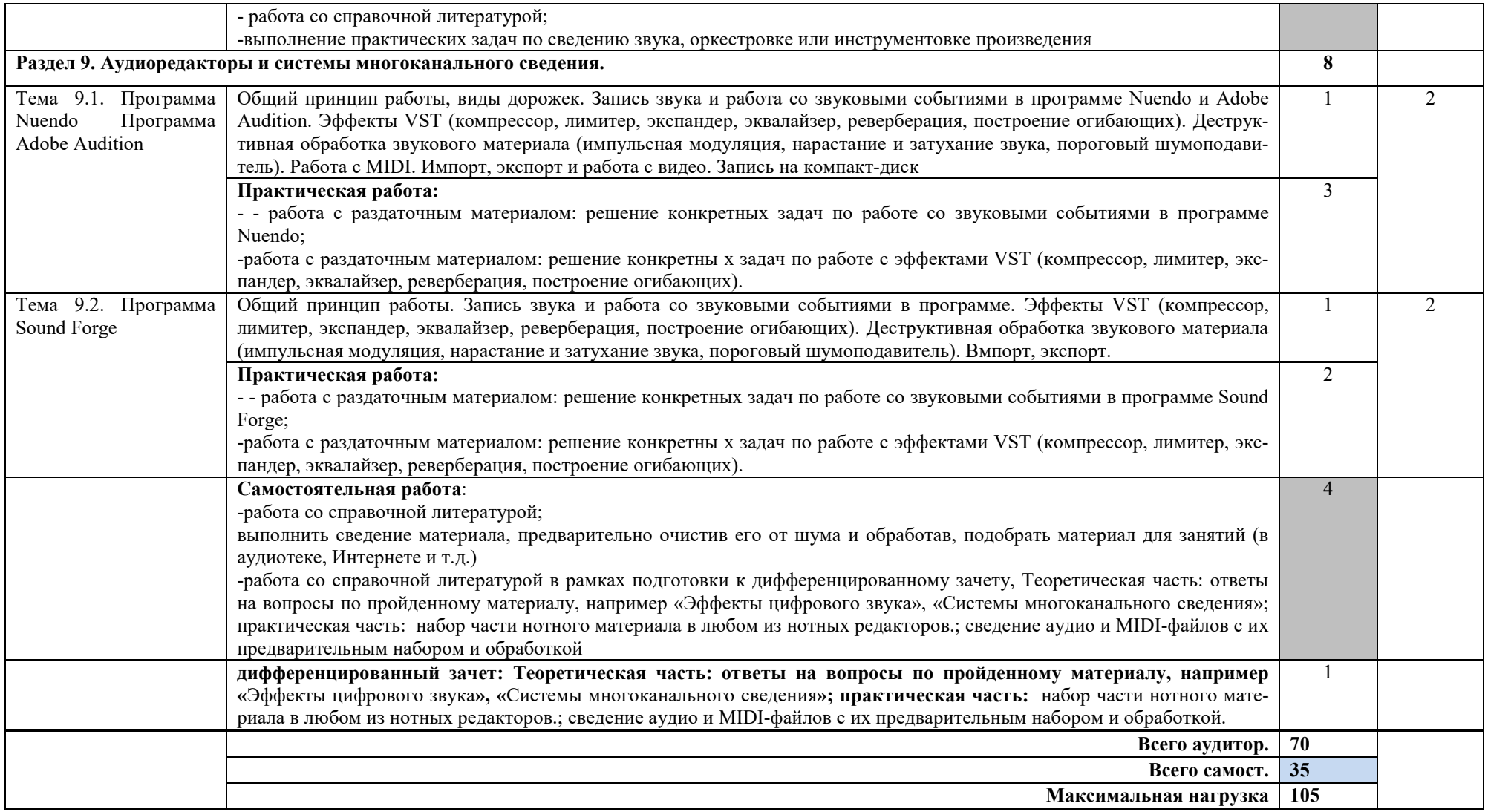

# **3. УСЛОВИЯ РЕАЛИЗАЦИИ РАБОЧЕЙ ПРОГРАММЫ**

## **3.1. Требования к минимальному материально-техническому обеспечению**

Реализация учебной дисциплины требует наличия учебного кабинета.

Оборудование учебного кабинета:

- посадочные места по количеству обучающихся;

- рабочее место преподавателя;

- доска;

- комплект учебно-наглядных пособий «Информатика».

Технические средства обучения:

- компьютеры с лицензионным программным обеспечением и выходом в сеть Интернет из условия на два человека один компьютер.

## **3.2. Информационное обеспечение обучения**

#### **Перечень рекомендуемых учебных изданий, Интернет-ресурсов, дополнительной литературы**

## **Основные источники:**

**1.** Шапилов В.А. Основы работы в нотном редакторе Finale 2014. Алматы, 2014 (Эл. ресурс ,

**2.** Sibelius 7.5 Справочное руководство (Эл. ресурс ). Договор с ООО Юрайт, предоставляющей доступ к учебной литературе по общеобразовательным и общепрофильным дисциплинам.

**3.** Большакова И.А. MIDI. Физические основы акустики. Оцифровка звука. Нижний Новгород: ННГУ, НХК, 2009.

**4.** Большакова И.А. История электронной и компьютерной музыки. MIDI. Учебнометодическое пособие. Нижний Новгород: НМУ, 2017.

**5.** Большакова И.А. Нотные редакторы. Аудиоредакторы. Секвенсоры. Учебнометодическое пособие. Нижний Новгород: НМУ, 2017.Большакова И.А. Работа в среде нотных редакторов. Учебно-методическое пособие. Нижний Новгород: ННГУ, НХК, 2009.

**6.** Большакова И.А. Электронная и компьютерная музыка. Электромузыкальные инструменты. Нижний Новгород: ННГУ, НХК, 2009.

**7.** Загуменов А.П*.* Запись и редактирование звука. Музыкальные эффекты. – М.: Издательство «НТ Пресс», 2005.

**8.** Загуменов А.П*.* Реставрация музыкальных записей. – М.: Издательство «НТ Пресс», 2005.

**9.** Лебедев С., Трубников П*.* Русская книга о FINALE. «Композитор» – С.Петербург, 2003.

**10.** Лоянич А.А*.* Cubase SX. Ваш первый музыкальный трек. – М.: Издательство «НТ Пресс», 2007.

**11.** Лоянич А.А*.* Компьютер в помощь музыканту. – М.: Издательство «НТ Пресс», 2006.

**12.** Петелин Р., Петелин Ю. Steinberg Cubase. Создание музыки на компьютере. СПб., 2015

**13.** Петелин Р., Петелин Ю. FL Studio. Музыкальная фабрика на компьютере. - СПб.: БХВ-Питер, 2011.

**14.** Петелин Р., Петелин Ю. FL Studio. Музыкальная фабрика на компьютере. СПб., 2011

**15.** Петелин Р., Петелин Ю. Виртуальная звуковая студия MAGIX Samplitude Pro X. СПб., 2012

**16.** Харуто А.В. Музыкальная информатика. Теоретические основы. – М.: ЛКИ, 2009.

**17.** Шапилов В.А. Основы работы в нотном редакторе Finale 2014. Алматы, 2014

#### **Дополнительные источники:**

1. Скрипкин Д. Л. История музыкальных изобретений и понятие музыкальная информация

http://library.by/portalus/modules/culture/referat\_readme.php?subaction=showfull&id=1168426 343&archive=&start\_from=&ucat=&

2. Тараева Г.Р. Компьютер и инновации в музыкальной педагогике. – М.: Издательский дом «Классика – XXI», 2007.

## **4. КОНТРОЛЬ И ОЦЕНКА РЕЗУЛЬТАТОВ ОСВОЕНИЯ**

**Контроль и оценка** результатов освоения учебной дисциплины осуществляется преподавателем в процессе проведения практических занятий и самостоятельных работ, тестирования, а также выполнения обучающимися индивидуальных заданий.

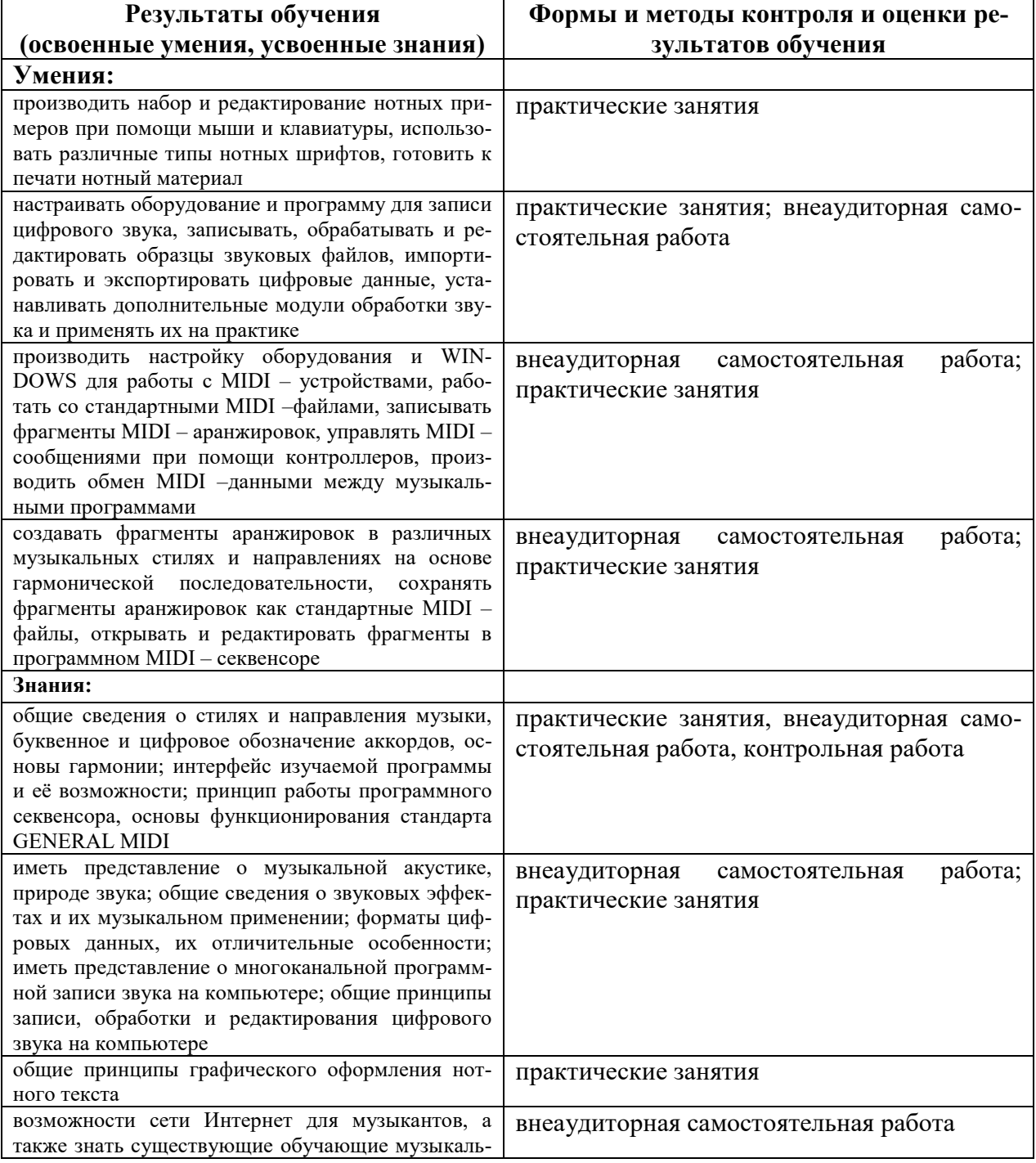

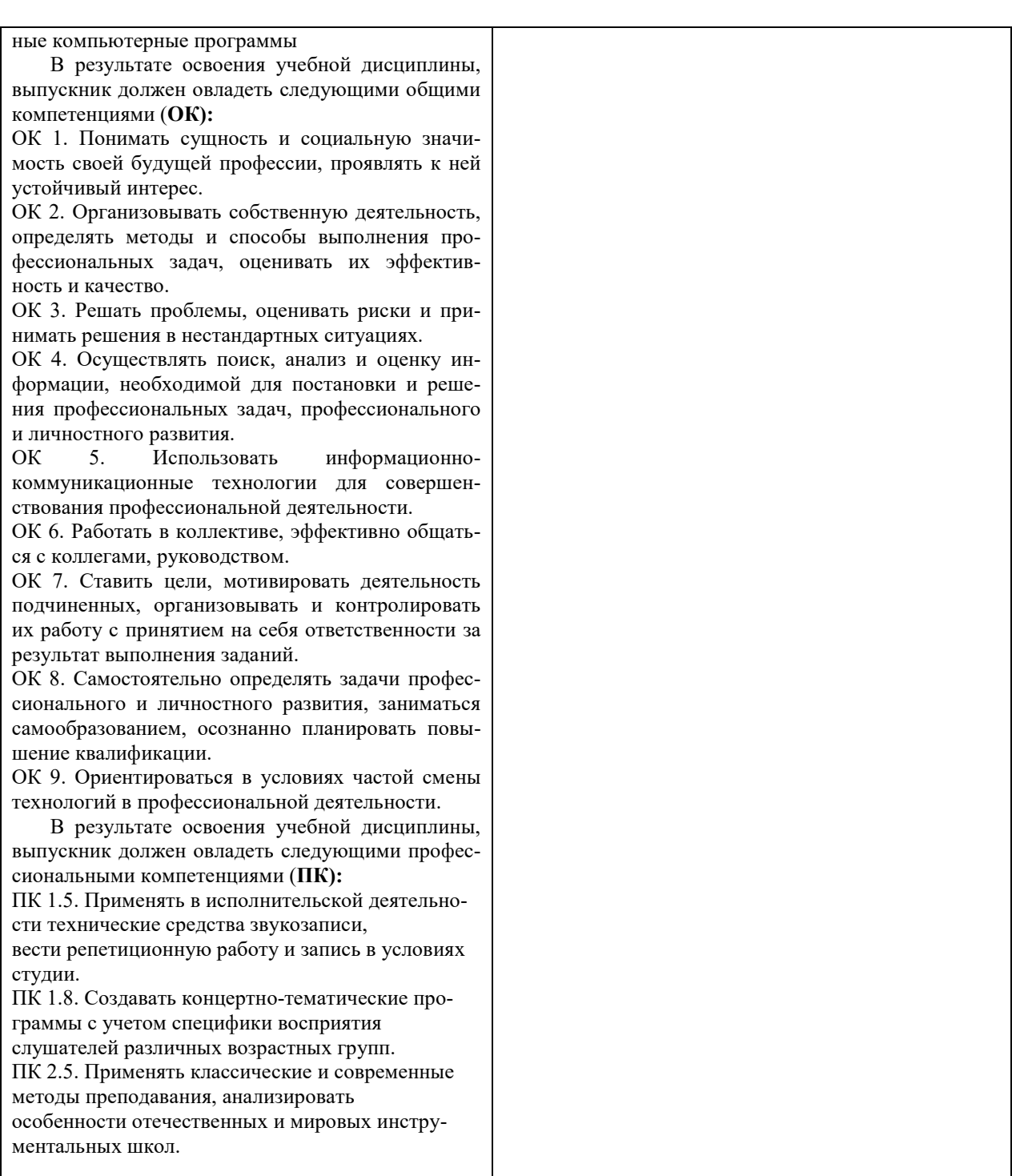

## **5. МЕТОДИЧЕСКИЕ РЕКОМЕНДАЦИИ ПО ОРГАНИЗАЦИИ САМОСТОЯ-ТЕЛЬНОЙ РАБОТЫ СТУДЕНТОВ**

Самостоятельная работа студентов по учебной дисциплине «Музыкальная информатика» в количестве 35 часов представляет собой обязательную часть основной профессиональной образовательной программы, выполняемую студентом вне аудиторных занятий в соответствии с заданиями преподавателя. Результат самостоятельной работы контролируется преподавателем. Самостоятельная работа может выполняться студентом в читальном зале библиотеки, в домашних условиях, с использованием учебников и других

источников информации.

Самостоятельная работа студентов должна подкрепляться учебно-методическим и информационным обеспечением, включающим учебники, и учебно-методические пособия.

Для внеаудиторных занятий студентам наряду с подготовкой нот, инструментовкой и выполнения практических заданий можно предложить темы исследовательских и реферативных работ, в которых вместо серий отдельных мелких заданий предлагаются сюжетные задания, требующие длительной работы в рамках одной ситуации. Эти темы могут быть как индивидуальными заданиями, так и групповыми для совместного выполнения исследования.

#### **Примерные темы рефератов (докладов), исследовательских проектов:**

История и эволюция синтезаторов Стохастическая музыка Первые электромузыкальные инструменты Нотные редакторы Нотный редактор CMN Лев Термен – от прошлого к будущему Конкретная музыка – музыка или хаос?

#### **Примерные вопросы к дифференцированному зачету (теоретическая часть):**

1.Электронная музыка, определение и классификации

- 2. Компьютерная и стохастическая музыка, определение и классификации
- 3. Электромузыкальные инструменты, определение и классификации
- 4. Эволюция электромузыкальных инструментов
- 5. MIDI, MIDI-стандарты и их совместимость

#### **Примерный образец зачетной работы по музыкальной информатике**

Содержит задания на общую сумму баллов – 55 баллов

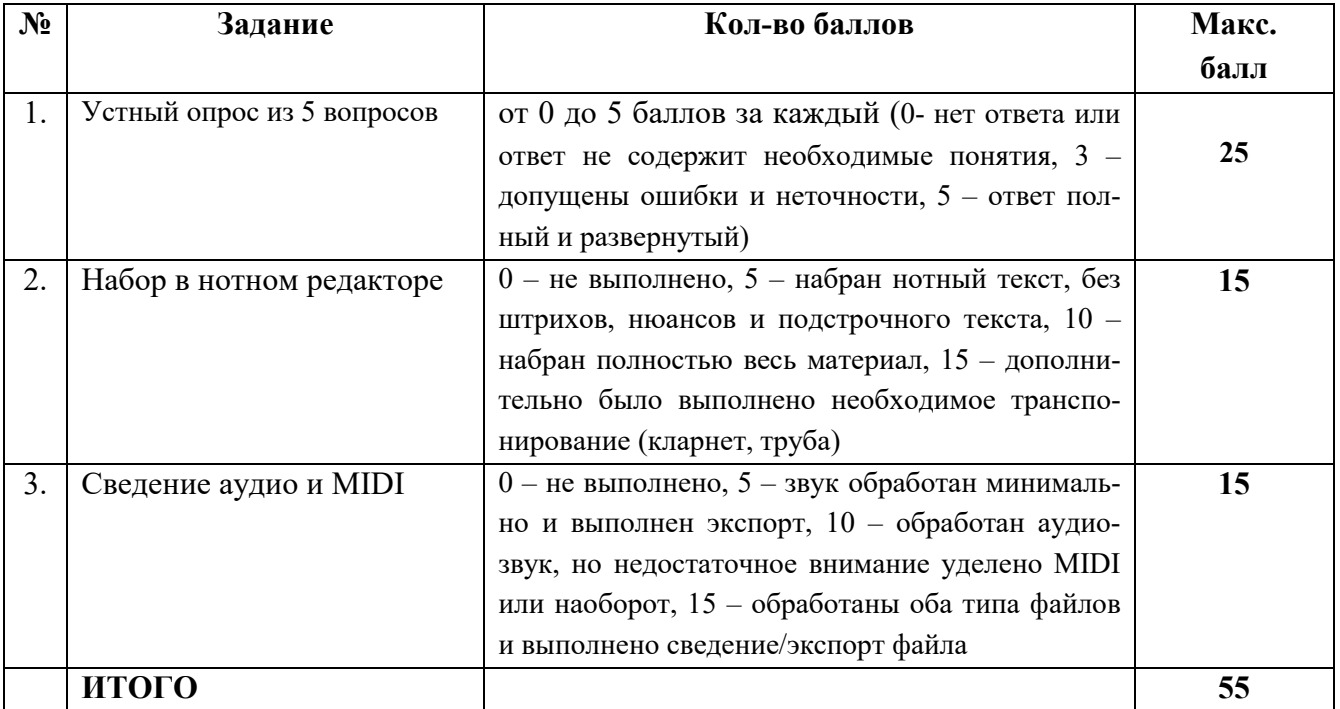